#### Constituency Parsing: CKY

#### CS 485, Fall 2023 Applications of Natural Language Processing [https://people.cs.umass.edu/~brenocon/cs485\\_f23/](https://people.cs.umass.edu/~brenocon/cs485_f23/)

Brendan O'Connor College of Information and Computer Sciences University of Massachusetts Amherst

# Context-Free Grammar

- CFG describes a generative process for an (infinite) set of strings *Adjective* → *cheapest* | *non*−*stop* | *first* | *latest Verb* → *is* | *pre f er* | *like* | *need* | *want* | *fly*
- $\bullet$  1. Nonterminal symbols *Pronoun* → *me* | *I* | *you* | *it* | ...
- "S": START symbol / "Sentence" symbol *Proper-Noun* → *Alaska* | *Baltimore* | *Los Angeles* | *Chicago* | *United* | *American* | ...
	- 2. Terminal symbols: word vocabulary *Determiner* → *the* | *a* | *an* | *this* | *these* | *that* | ...  $\text{C}\bullet$  2. Terminal symbols: word vocabulary  $(100 - 56)$
- 3. Rules (a.k.a. Productions). Practically, two types: *Preposition* → *f rom* | *to* | *on* | *near* | ... **C** → *3*. *Dutes* (*a.k.a. F)*

<u>"Grammar": one NT expands to >=1 NT</u> always one NT on left side of rulep e

**Figure 12.2** The lexicon for L0. **I** + want a morning flight  $NP \rightarrow Pronoun$  I | *Proper-Noun* Los Angeles | *Det Nominal* a + flight  $Nominal \rightarrow Nominal Noun$  morning + flight *Noun* flights  $VP \rightarrow Verb$  do | *Verb NP* want + a flight  $Verb NP PP$  leave + Boston + in the morning *Verb PP* leaving + on Thursday  $PP \rightarrow \text{Preposition NP}$  from + Los Angeles  $S \rightarrow NP VP$ 

Lexicon: NT expands to a terminal

Nour Shreeze

 $Noun \rightarrow \overrightarrow{flights} \mid \overrightarrow{breeze} \mid \overrightarrow{trip} \mid \overrightarrow{moring} \mid \dots$ *Verb*  $\rightarrow$  *is* | *prefer* | *like* | *need* | *want* | *fly Adjective* → *cheapest* | *non*−*stop* | *first* | *latest* | *other* | *direct* | ... *Pronoun*  $\rightarrow$  *me* | *I* | *you* | *it* | ... *Proper-Noun* → *Alaska* | *Baltimore* | *Los Angeles* | *Chicago* | *United* | *American* | ... *Determiner*  $\rightarrow$  *the* | *a* | *an* | *this* | *these* | *that* | ... *Preposition*  $\rightarrow$  *from* | *to* | *on* | *near* | ... *Conjunction*  $\rightarrow$  *and* | *or* | *but* | ...

2

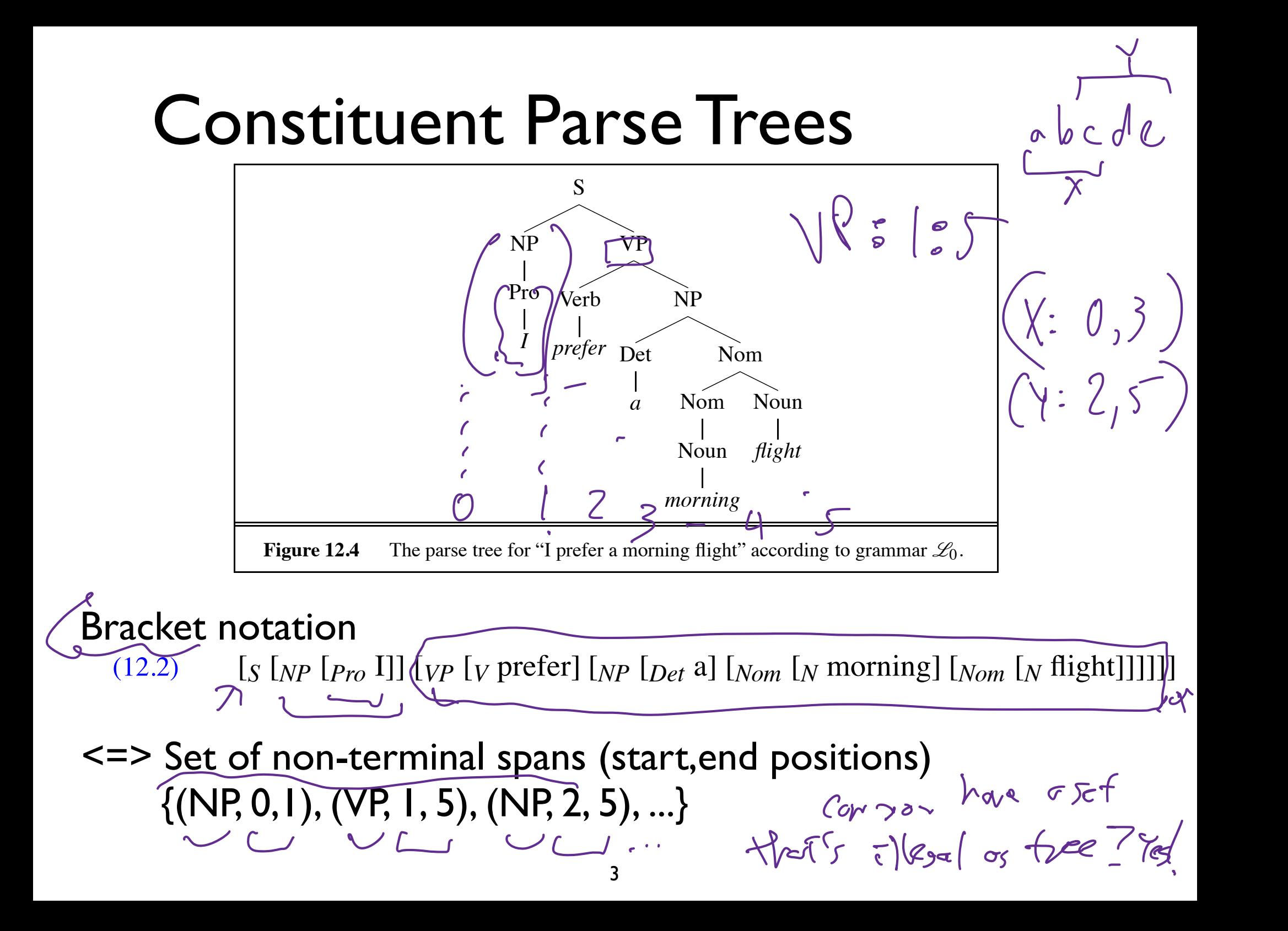

# Parsing with a CFG

- Task: given text and a  $CFG$ , answer: Task: given text and a CFG, answer:<br>
• Does there exist at least one parse?  $\epsilon$  is the Sawy Citricity<br>
• Enumerate parses (backpointers)
	- Does there exist at least one parse?
	-
- Problem: extremely high number of possible trees for a sentence, and even a large number of *legal* trees (licensed by the grammar) for a sentence
	- Many parsing algorithms have been invented to tackle this
- Cocke-Kasami-Younger algorithm (CKY)
	- Bottom-up dynamic programming: Find possible nonterminals for short spans of sentence, then possible combinations for higher spans  $\frac{8}{2}$
	- *• Maintains* local ambiguity, representing many subtrees for each span. ("Packed forest" representation)
	- *•* Provably finds all possible parse trees (legal derivations), and correctly says when none exist.
	- *•* Requires converting to Chomsky Normal Form (binarization)

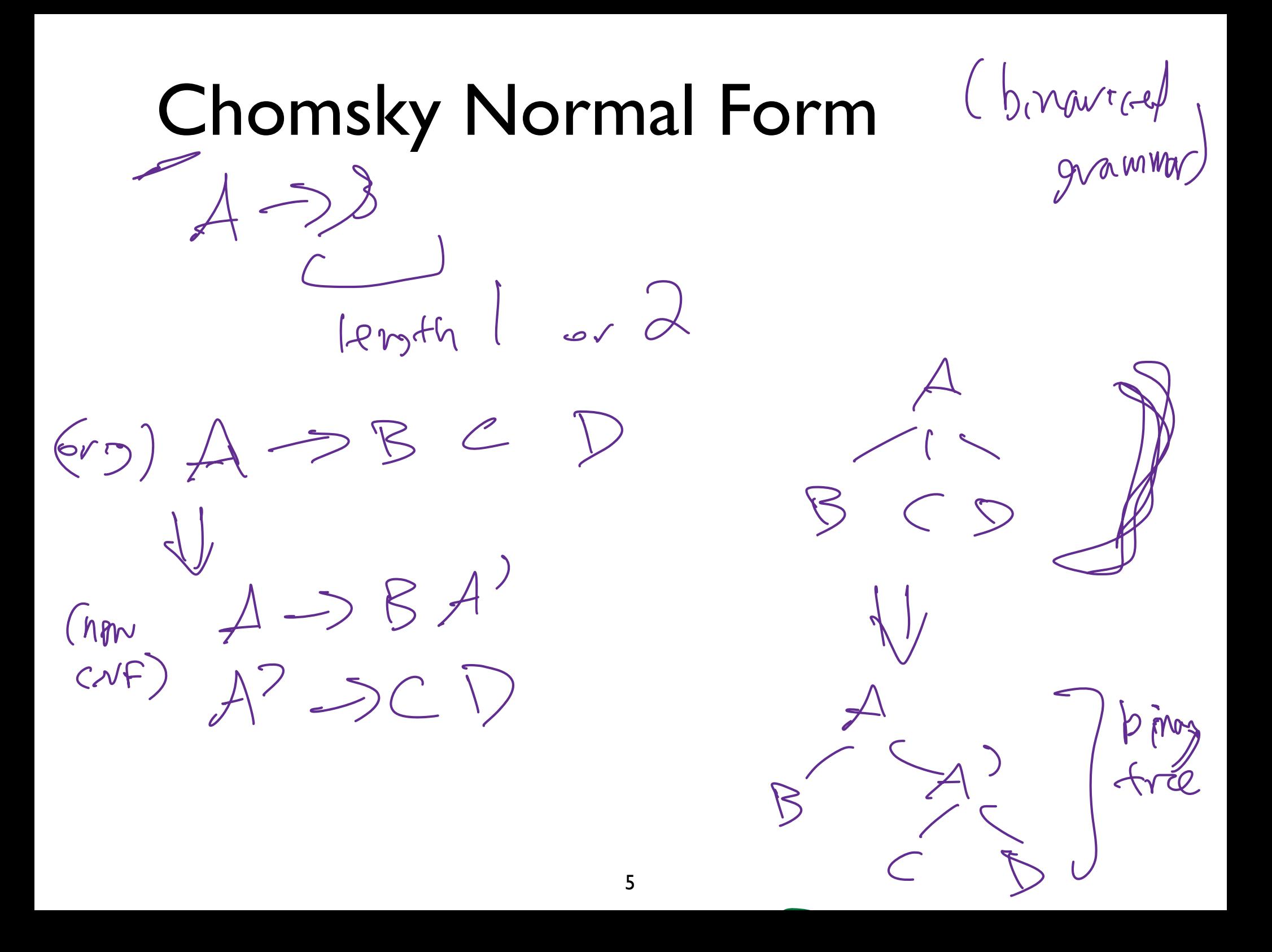

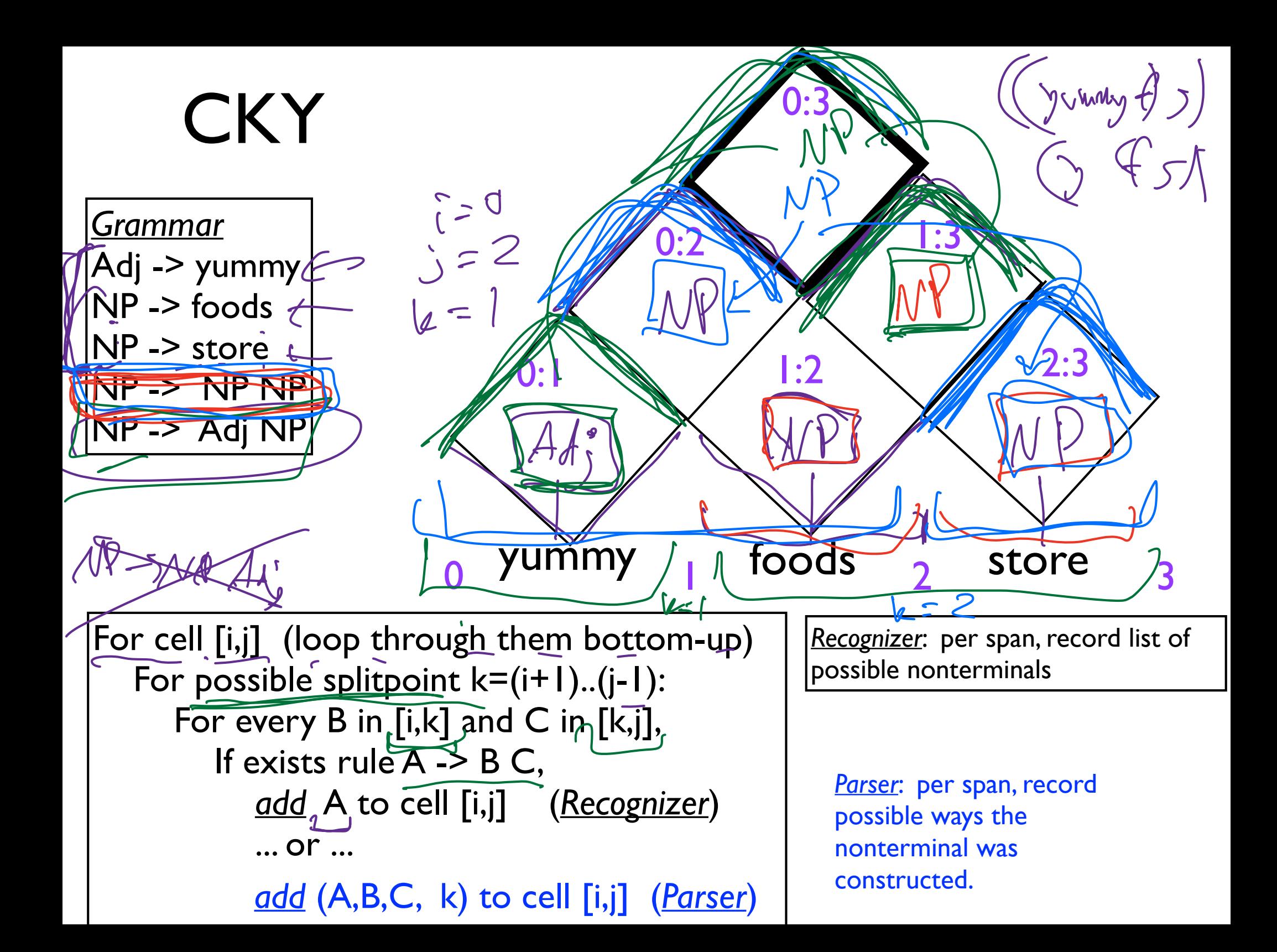

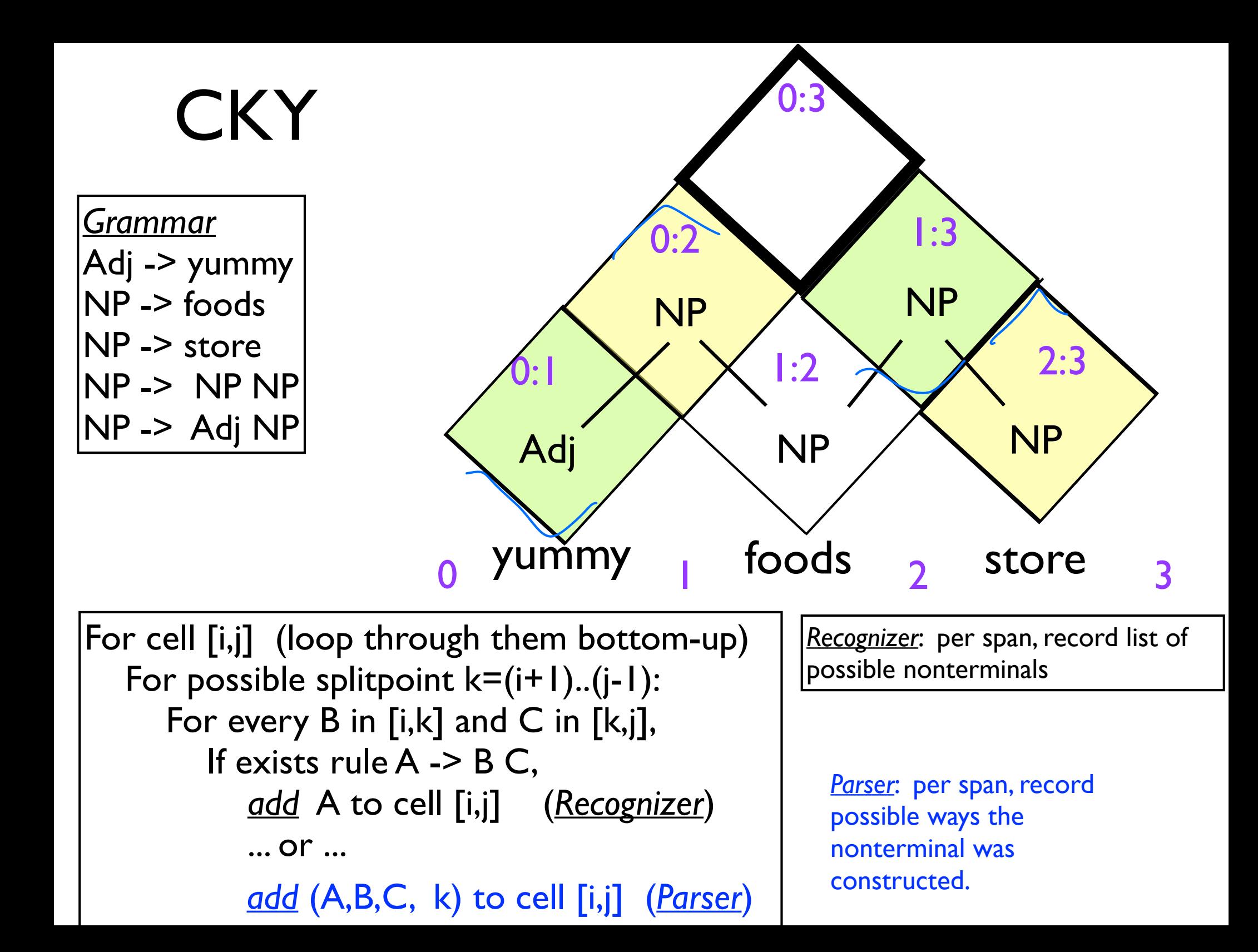

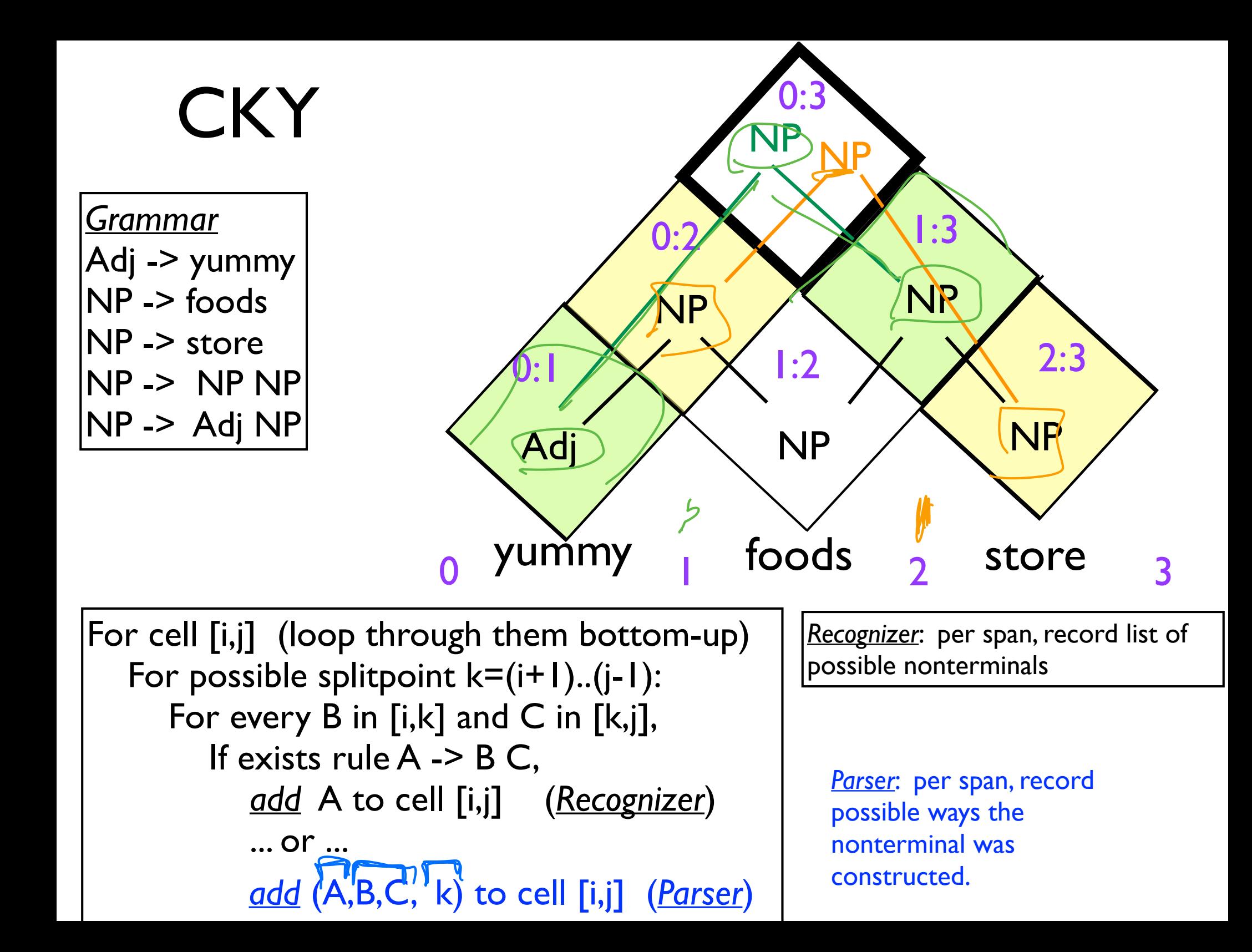

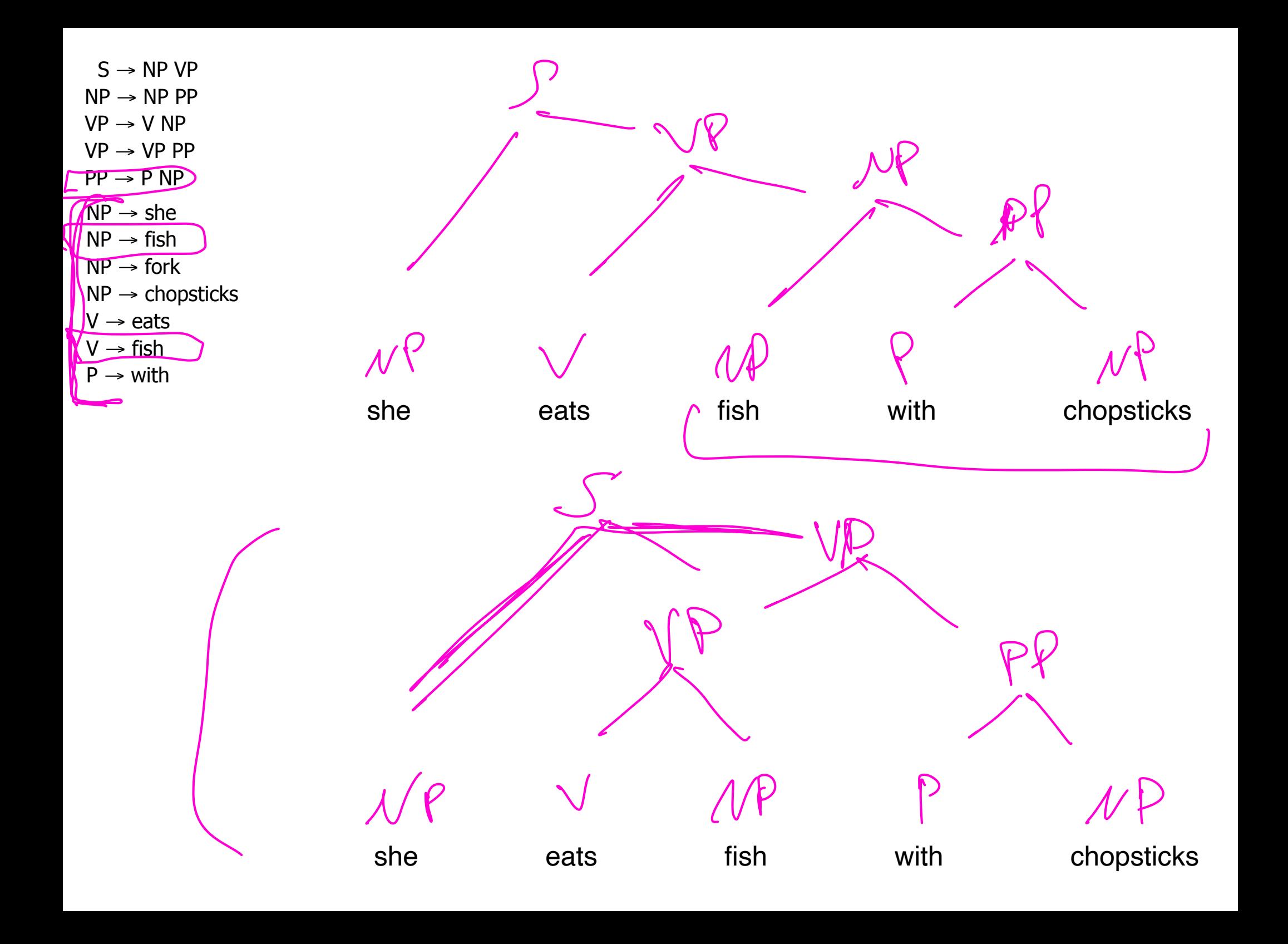

Fill in the CYK dynamic programming table to parse the sentence below. In the bottom right corner, draw the two parse trees. Show the possible nonterminals in each cell. Optional: draw the backpointers too.

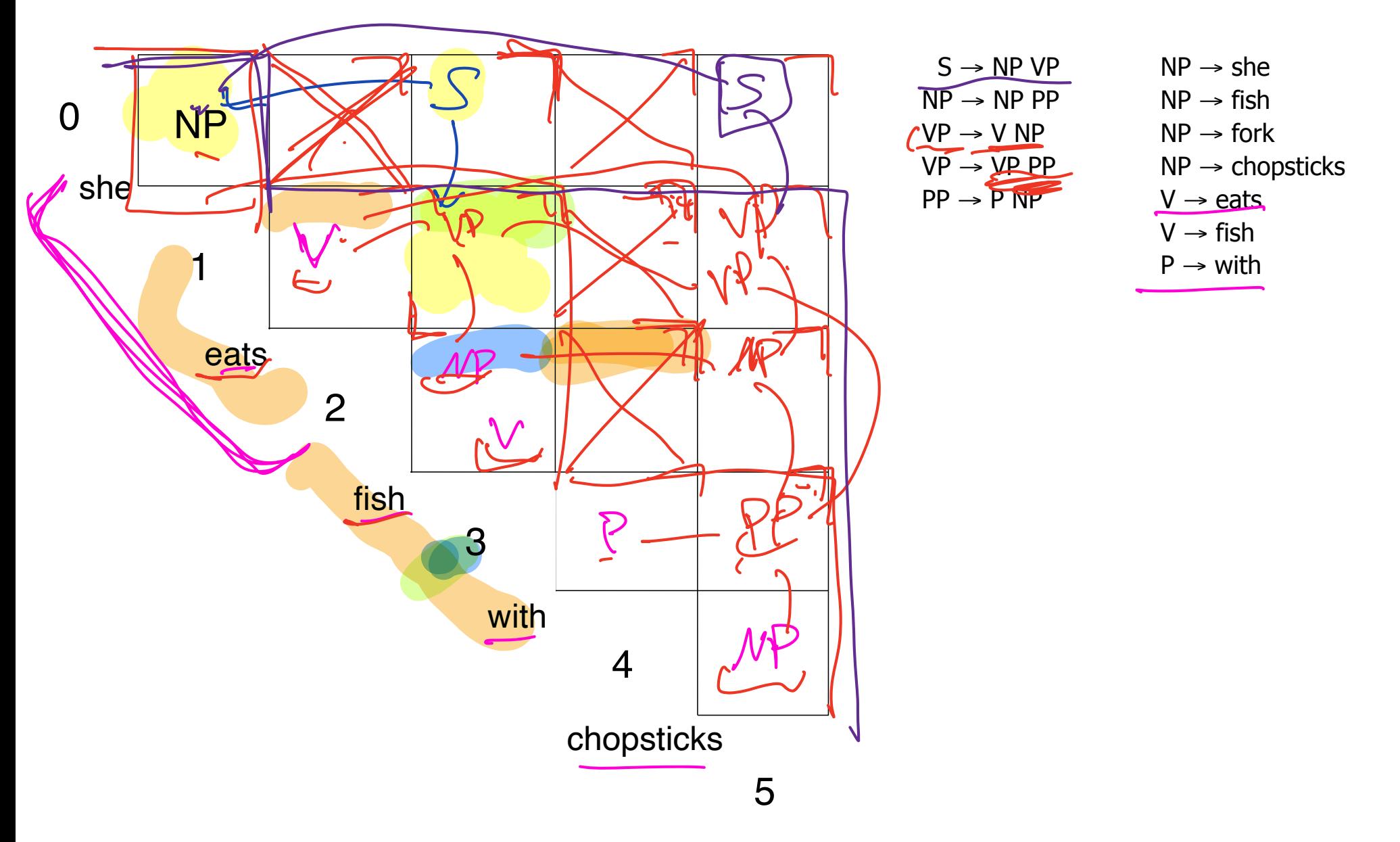

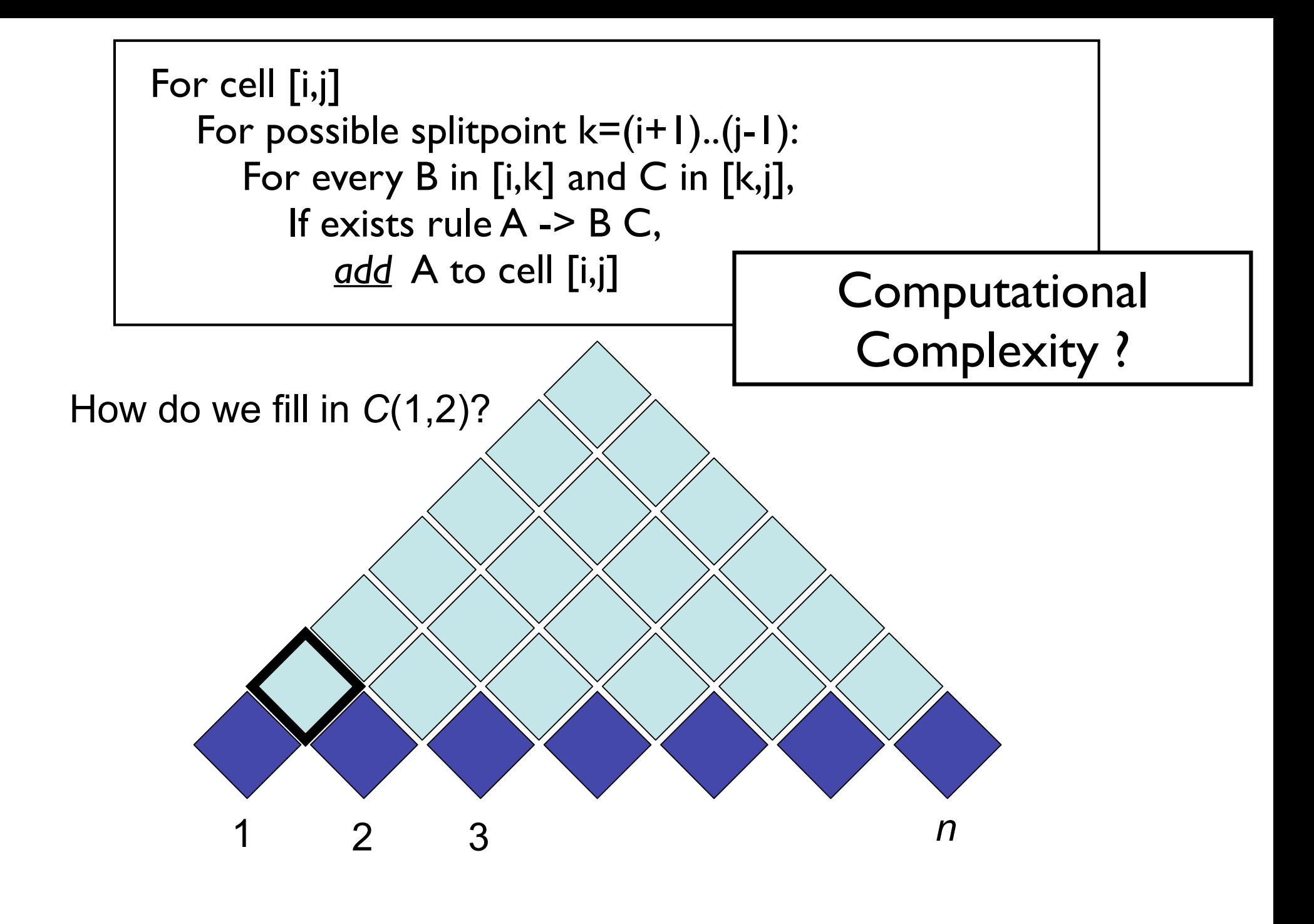

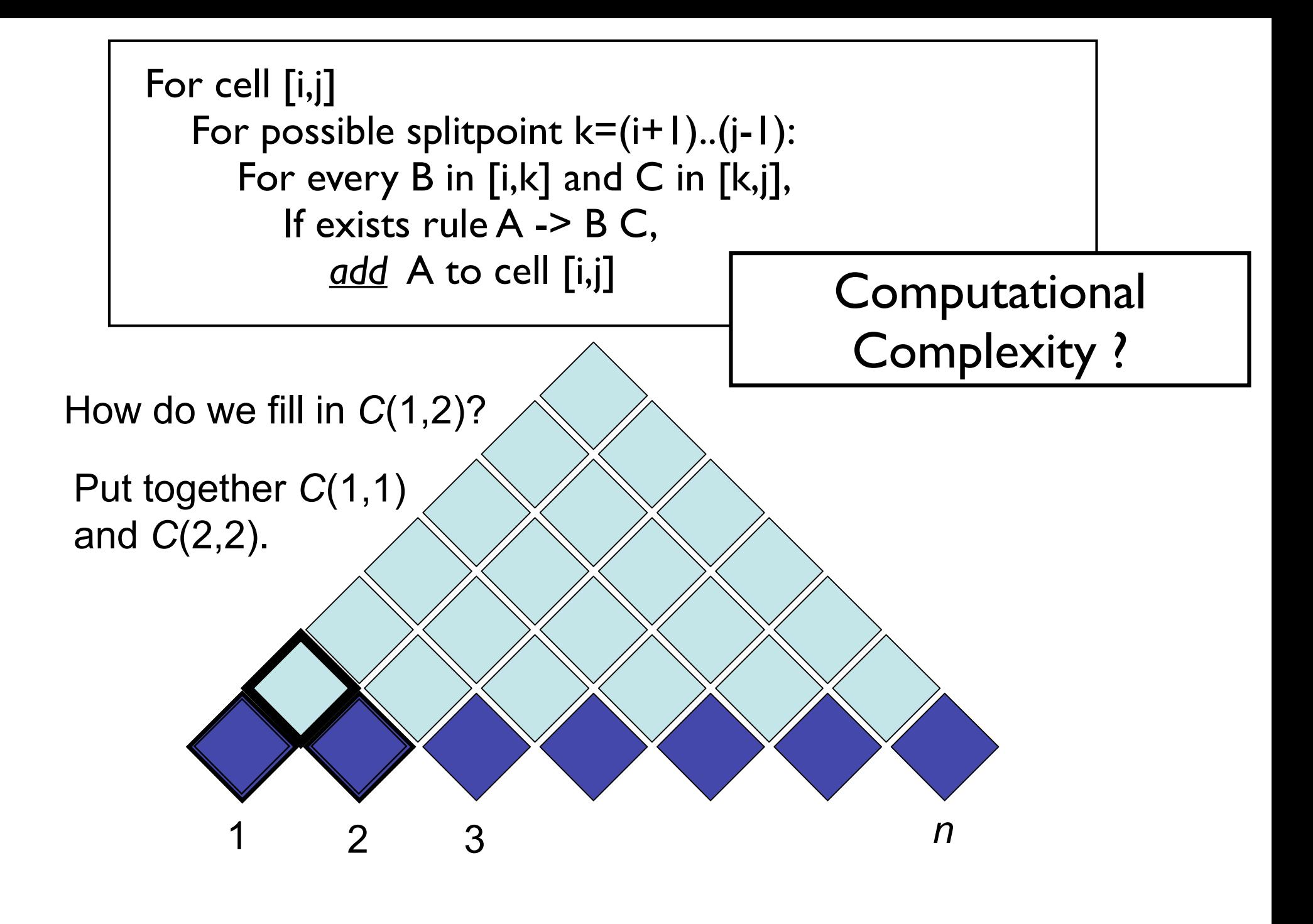

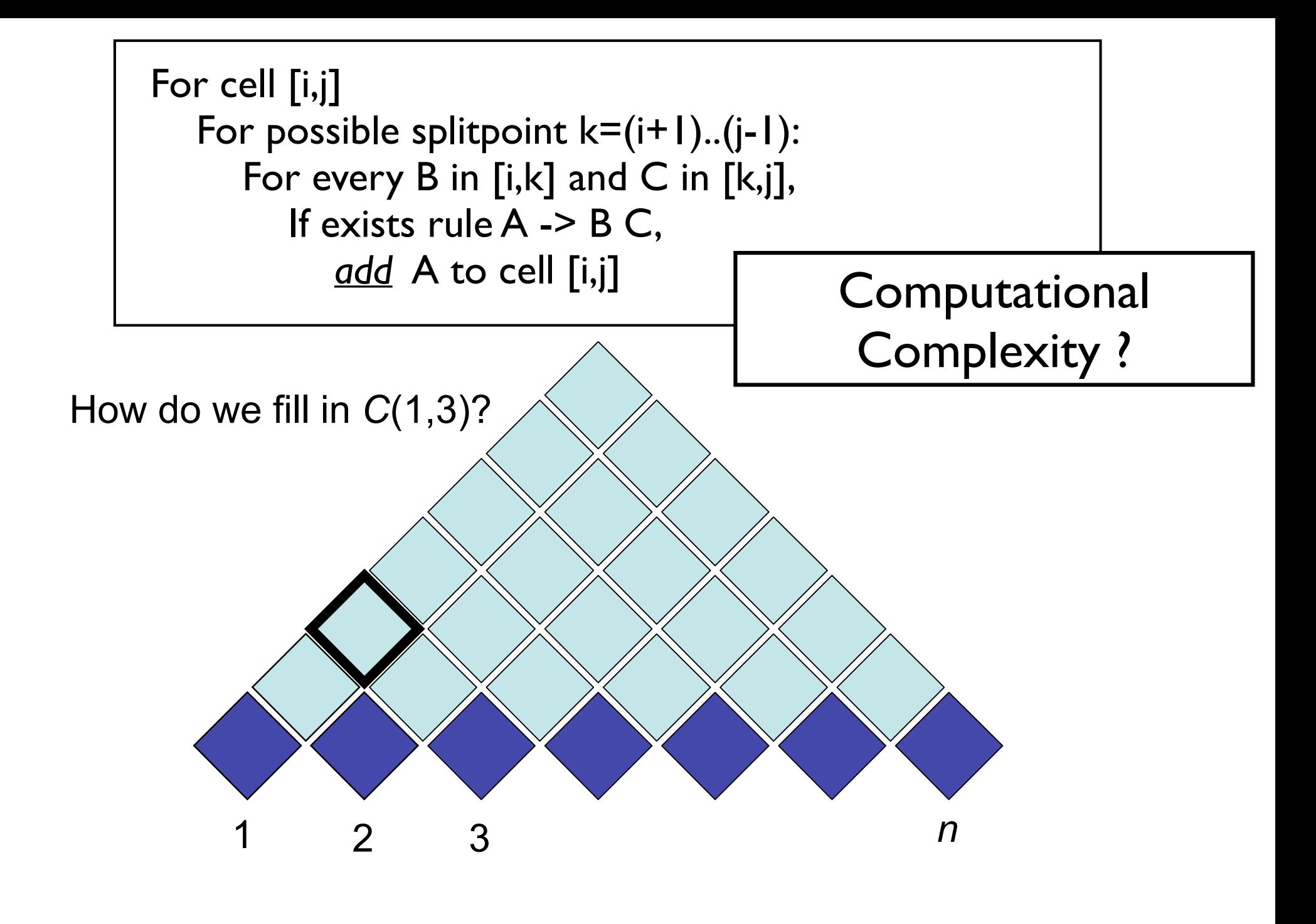

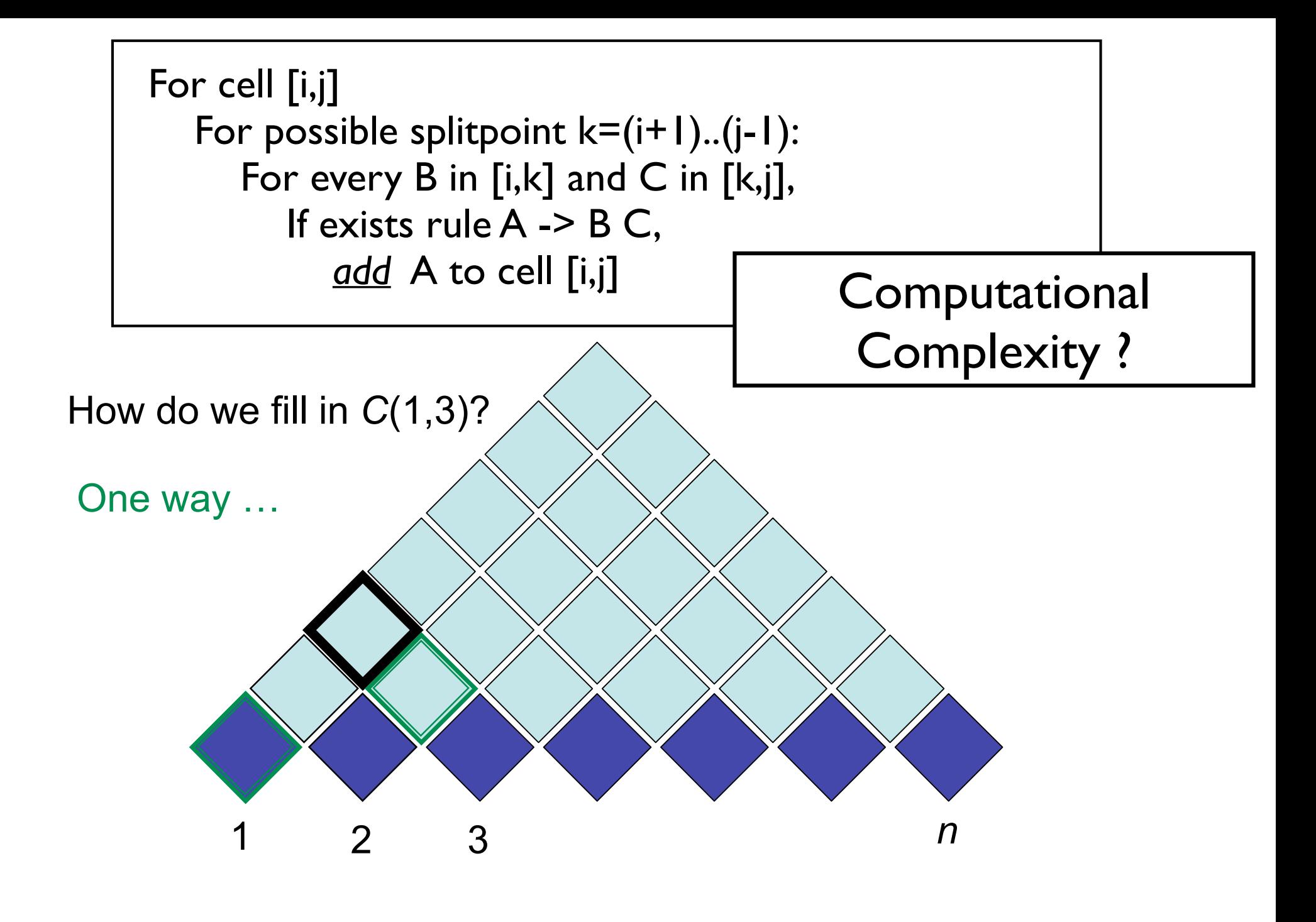

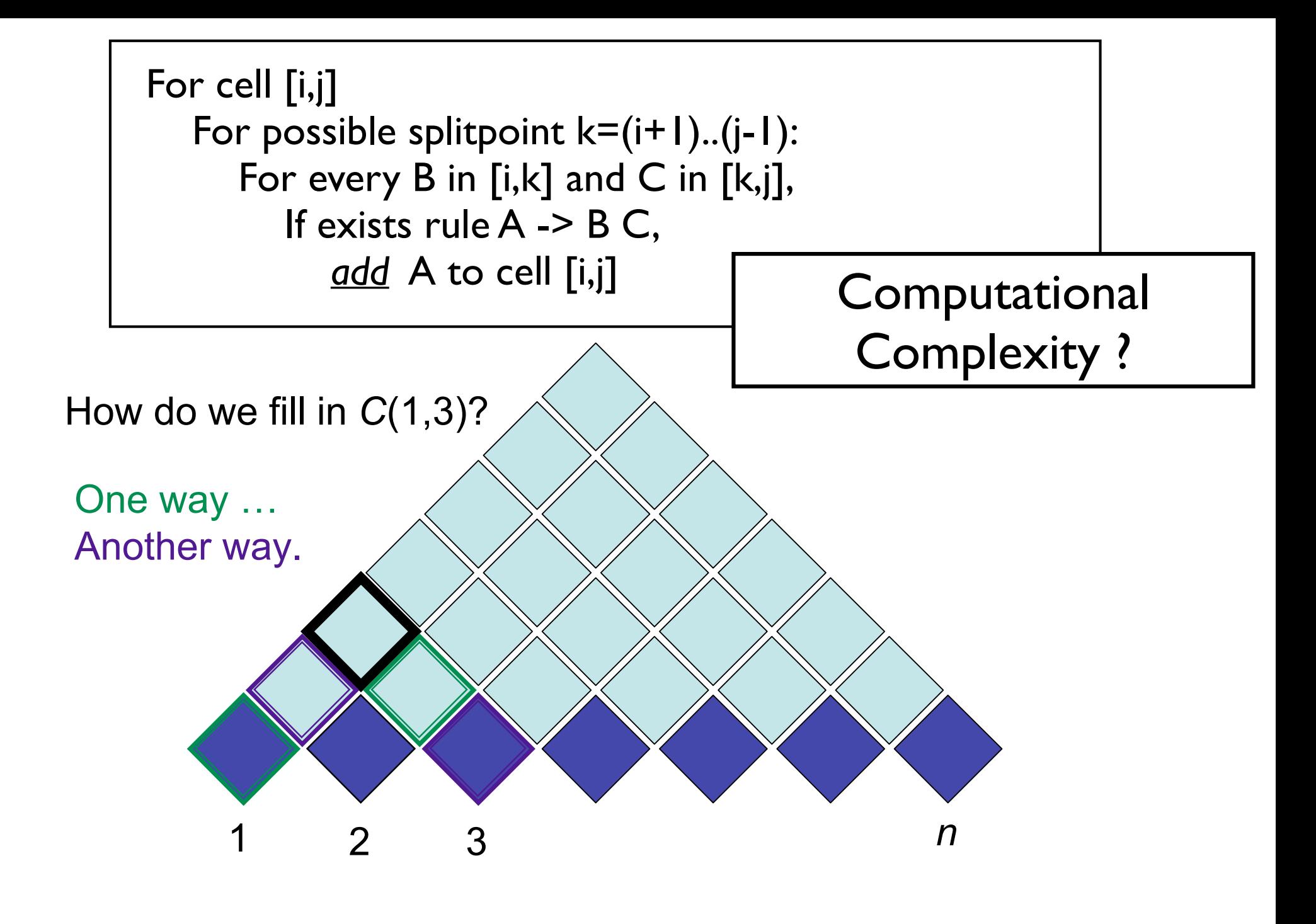

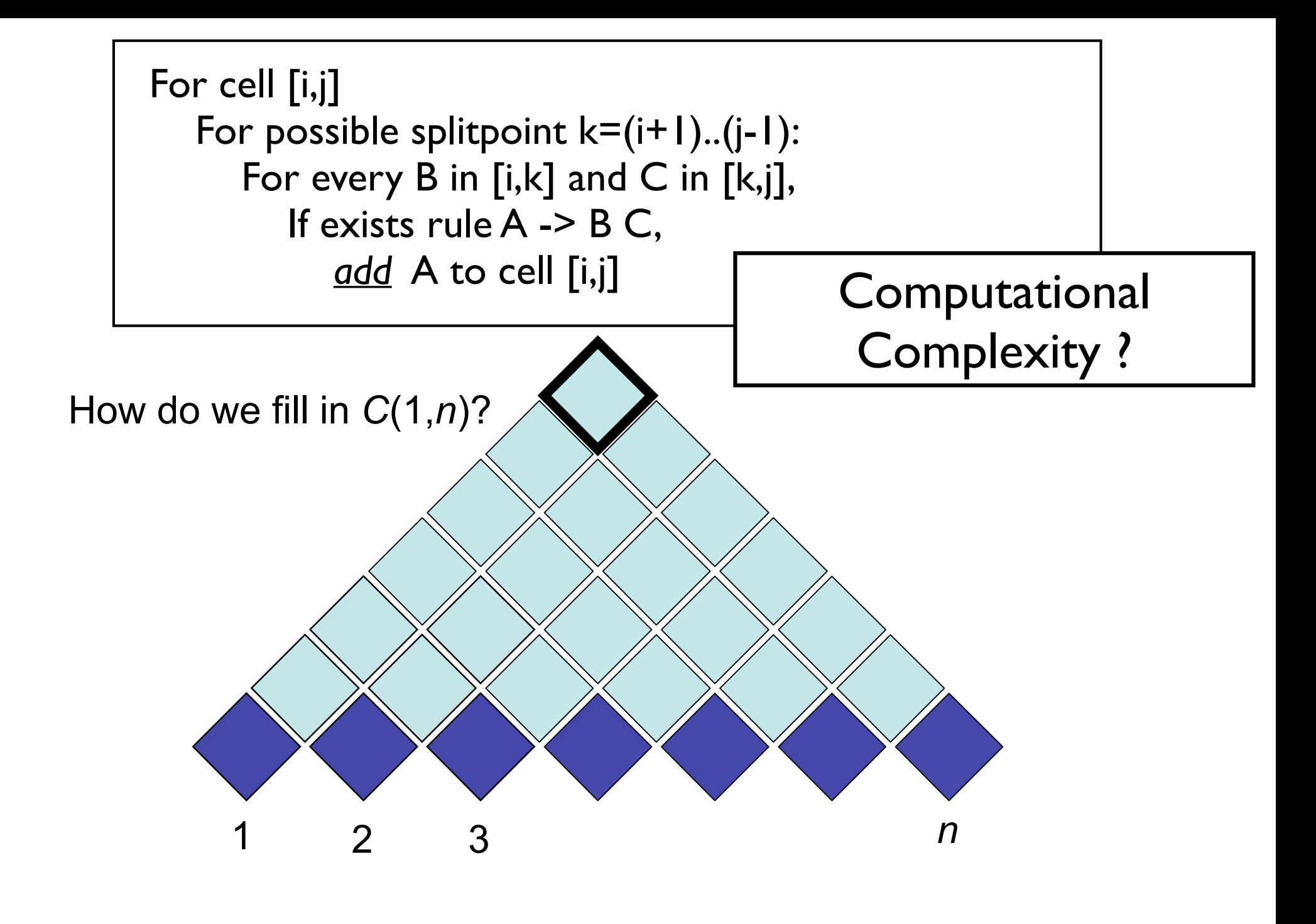

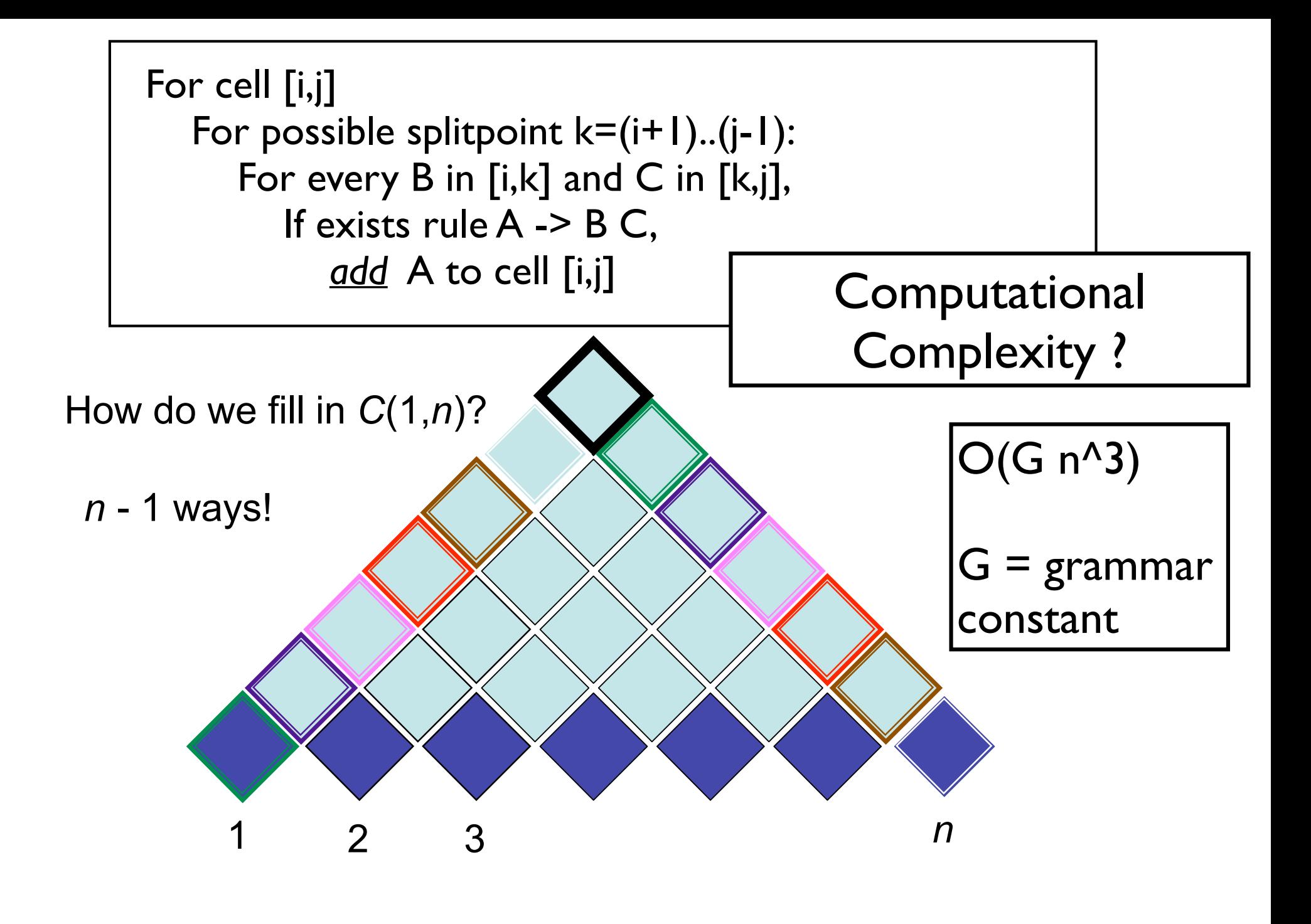

# Probabilistic CFGs

- *NP* → *Det Nominal* [.20]<br> *NR-* → *Nominal* → *Nominal* 1.75]<br> *Nominal* → *Nominal Nominal* P [.30]<br> *Nominal* → *Nominal P [.05]*<br> *Nominal* → *Nominal P [.05]*<br> *VP* → *Verb NP* [.30]<br> *VP* → *Verb NP P [.10]*<br> *VP*  $S \to NP VP$  [.80] | *Det*  $\to that$  [.10] | *a* [.30] | *the* [.60]  $S \rightarrow Aux NP VP$  [.15] *Noun*  $\rightarrow book$  [.10] *flight* [.30]  $S \to VP$  [.05] | *meal* [.15] | *money* [.05]  $NP \rightarrow Pronoun$  [.35] | *flights* [.40] | *dinner* [.10]  $NP \rightarrow Property$ *Noun* [.30] | *Verb*  $\rightarrow book$  [.30] | *include* [.30]  $NP \rightarrow Det Nominal$  [.20] | *prefer*;[.40]  $NP \rightarrow Nominal$  [.15] *Pronoun*  $\rightarrow I$  [.40] *she* [.05] *Nominal* → *Noun* [.75] | *me* [.15] | *you* [.40] *Nominal*  $\rightarrow$  *Nominal Noun* [.20] *Proper-Noun*  $\rightarrow$  *Houston* [.60] *Nominal*  $\rightarrow$  *Nominal PP* [.05]  $\parallel$  *TWA* [.40]  $VP \rightarrow Verb$  [.35]  $|$   $Aux \rightarrow does$  [.60]  $| can$  [40]  $VP \rightarrow Verb\ NP$  [.20] *Preposition*  $\rightarrow from$  [.30] | *to* [.30]  $VP \rightarrow Verb \, NP \, PP$  [.10] | *on* [.20] | *near* [.15]  $VP \rightarrow Verb PP$  [.15] | *through* [.05]  $VP \rightarrow Verb \, NP \, NP \, \qquad \qquad [.05]$  $VP \rightarrow VP PP$  [.15]  $PP \rightarrow \text{Preposition NP}$  [1.0]
	- Defines a probabilistic generative process for words in a sentence **Figure 14.1** A PCFG which is a probabilistic augmentation of the *L* <sup>1</sup> miniature English **efines a probabilistic generative process for words in a se**:
	- pedagogical purposes and are not based on a corpus (since any real corpus would have ow to learn? Fully supervised with a treebank...)

```
( (S 
                           (NP-SBJ (NNP General) (NNP Electric) (NNP Co.) )
                           (VP (VBD said) 
                             (SBAR (-NONE- 0) 
                               (S 
                                 (NP-SBJ (PRP it) )
                                 (VP (VBD signed) 
                                   (NP 
                                      (NP (DT a) (NN contract) )
                                      (PP (-NONE- *ICH*-3) ))
                                   (PP (IN with) 
                                      (NP 
                                        (NP (DT the) (NNS developers) )
                                        (PP (IN of) 
                                          (NP (DT the) (NNP Ocean) (NNP State) (NNP Power) (NN project) ))))
                                   (PP-3 (IN for) 
                                      (NP 
                                        (NP (DT the) (JJ second) (NN phase) )
                                        (PP (IN of) 
                                          (NP 
                                            (NP (DT an) (JJ independent) 
                                              (ADJP 
                                                (QP ($ $) (CD 400) (CD million) )
                                               ( -\text{NONE} - *U^*) ) (NN power) (NN plant) )
                                           (, ) (SBAR 
                                              (WHNP-2 (WDT which) )
                       (S 
                                                (NP-SBJ-1 (-NONE- *T*-2) )
                                                (VP (VBZ is) 
                                                  (VP (VBG being) 
                                                     (VP (VBN built) 
                                                       (NP (-NONE- *-1) )
                                                       (PP-LOC (IN in) 
                       (NP 
                                                           (NP (NNP Burrillville) )
                                                          \left( \begin{array}{cc} 1 & 1 \end{array} \right)(NP (NNP R.I) ))))))))))Treebank
```
19

Penn

#### PCFG as LM

## Is a PCFG a good LM? Yes...

## Is a PCFG a good LM? No...

# (P)CFG model, (P)CKY algorithm

- CKY: given CFG and sentence w
	- Does there exist at least one parse?
	- Enumerate parses (backpointers)
- Probabilistic CKY: given PCFG and sentence w
	- Likelihood of sentence P(w)
	- Most probable parse ("Viterbi parse") argmax<sub>y</sub>  $P(y | w) = argmax_y P(y, w)$
- Parsing model accuracy: lots of ambiguity!!
	- PCFGs lack lexical information to resolve ambiguities (sneak in world knowledge?)
	- Modern constituent parsers: enrich PCFG with lexical information and fine-grained nonterminals
	- Modern dependency parsers: effectively the same trick
- Parsers' computational efficiency
	- Grammar constant; pruning & heuristic search
	- O(N<sup>3</sup>) for CKY (ok? depends...)
	- $O(N)$  left-to-right incremental algorithms
- What was the syntactic training data?